**Python Machine Learning - Second Edition download or read online Sebastian Raschka & Vahid Mirjalili PDF gratuito per e-book / ePub / Mobi / Mp3 / Txt, Unlock modern machine learning and deep learning techniques with Python by using the latest cutting-edge**

## Python Machine Learning - Second Edition **Read EBooks PDF English Sebastian Raschka & Vahid Mirjalili**

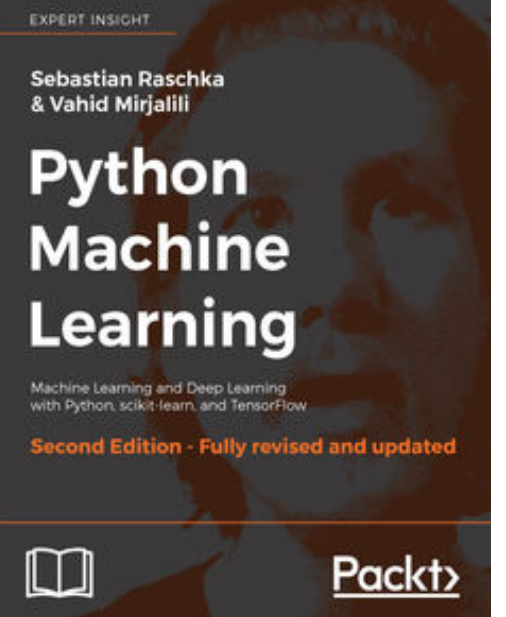

**Python Machine Learning - Second Edition download or read online Sebastian Raschka & Vahid Mirjalili PDF gratuito per e-book / ePub / Mobi / Mp3 / Txt**, Unlock modern machine learning and deep learning techniques with Python by using the latest cutting-edge open source Python libraries. About This Book • Second edition of the bestselling book on Machine Learning • A practical approach to key frameworks in data science, machine learning, and deep learning • Use the most powerful Python libraries to implement machine learning and deep learning • Get to know the best practices to improve and optimize your machine learning systems and algorithms Who This Book Is For If you know some Python and you want to use machine learning and deep learning, pick up this book. Whether you want to start from scratch or extend your machine learning knowledge, this is an essential and unmissable resource. Written for

developers and data scientists who want to create practical machine learning and deep learning code, this book is ideal for developers and data scientists who want to teach computers how to learn from data. What You Will Learn • Understand the key frameworks in data science, machine learning, and deep learning • Harness the power of the latest Python open source libraries in machine learning • Explore machine learning techniques using challenging real-world data • Master deep neural network implementation using the TensorFlow library • Learn the mechanics of classification algorithms to implement the best tool for the job • Predict continuous target outcomes using regression analysis • Uncover hidden patterns and structures in data with clustering • Delve deeper into textual and social media data using sentiment analysis In Detail Machine learning is eating the software world, and now deep learning is extending machine learning. Understand and work at the cutting edge of machine learning, neural networks, and deep learning with this second edition of Sebastian Raschka's bestselling book, Python Machine Learning. Thoroughly updated using the latest Python open source libraries, this book offers the practical knowledge and techniques you need to create and contribute to machine learning, deep learning, and modern data analysis. Fully extended and modernized, Python Machine Learning Second Edition now includes the popular TensorFlow deep learning library. The scikit-learn code has also been fully updated to include recent improvements and additions to this versatile machine learning library. Sebastian Raschka and Vahid Mirjalili's unique insight and expertise introduce you to machine learning and deep learning algorithms from scratch, and show you how to apply them to practical industry challenges using realistic and interesting examples. By the end of the book, you'll be ready to meet the new data analysis opportunities in today's world. If you've read the first edition of this book, you'll be delighted to find a new balance of classical ideas and modern insights into machine learning. Every chapter has been critically updated, and there are new chapters on key technologies. You'll be able to learn and work with TensorFlow more deeply than ever before, and get essential coverage of the Keras neural network library, along with the most recent updates to scikit-learn. Style and Approach Python Machine Learning Second Edition takes a practical, hands-on coding approach so you can

**Python Machine Learning - Second Edition download or read online Sebastian Raschka & Vahid Mirjalili PDF gratuito per e-book / ePub / Mobi / Mp3 / Txt, Unlock modern machine learning and deep learning techniques with Python by using the latest cutting-edge** learn about machine learning by seuch hy health pythont This Book moves fluently between the theoretical principles of machine learning and the practical details of implementation with Python.

**Python Machine Learning - Second Edition download or read online Sebastian Raschka & Vahid Mirjalili PDF gratuito per e-book / ePub / Mobi / Mp3 / Txt, Unlock modern machine learning and deep learning techniques with Python by using the latest cutting-edge**

## Python Machine Learning - Second Edition **Read EBooks PDF English Sebastian Raschka & Vahid Mirjalili**

**Python Machine Learning - Second Edition download or read online Sebastian Raschka & Vahid Mirjalili PDF gratuito per e-book / ePub / Mobi / Mp3 / Txt**, The regular type of help documentation is really a hard copy manual that's printed, nicely bound, and functional. Itoperates as a reference manual - skim the TOC or index, get the page, and stick to the directions detail by detail.The challenge using these sorts of documents is the fact that user manuals can often become jumbled and hard tounderstand. And in order to fix this problem, writers can try and employ things i call "go over here" ways tominimize the wordiness and simplify this content. I've found this approach to be extremely ineffective most of thetime. Why? Because **python machine learning - second edition** are considered unsuitable to get flippedthrough ten times for just one task. That is what online assistance is for.

If you realise your python machine learning - second edition so overwhelming, you are able to go aheadand take instructions or guides in the manual individually. Select a special feature you wish to give attention to,browse the manual thoroughly, bring your product and execute what the manual is hinting to complete. Understandwhat the feature does, using it, and don't go jumping to a different cool feature til you have fully explored the actualone. Working through your owner's manual by doing this assists you to learn everything concerning your digitalproduct the best and most convenient way. By ignoring your digital product manual and not reading it, you limityourself in taking advantage of your product's features. When you have lost your owner's manual, look at productInstructions for downloadable manuals in PDF

python machine learning - second edition are a good way to achieve details about operating certainproducts. Many products that you buy can be obtained using instruction manuals. These user guides are clearlybuilt to give step-by-step information about how you ought to go ahead in operating certain equipments. Ahandbook is really a user's guide to operating the equipments. Should you loose your best guide or even the productwould not provide an instructions, you can easily obtain one on the net. You can search for the manual of yourchoice online. Here, it is possible to work with google to browse through the available user guide and find the mainone you'll need. On the net, you'll be able to discover the manual that you might want with great ease andsimplicity

Here is the access Download Page of PYTHON MACHINE LEARNING - SECOND EDITION PDF, click this link below to download or read online  $\cdot$ 

## [Download: python machine learning - second edition PDF](http://goread.groohood.stream/?book=MTI3NDMyMjQyOA==&c=us&format=pdf)

Best of all, they are entirely free to find, use and download, so there is no cost or stress at all. We also have many ebooks and user guide is also related with python machine learning - second edition on next page: